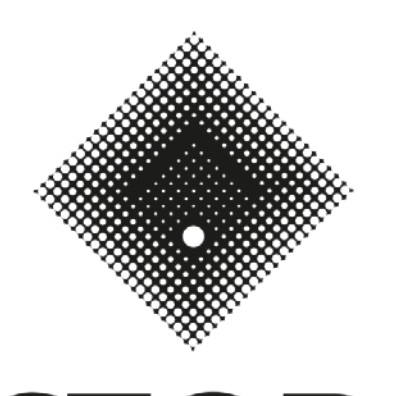

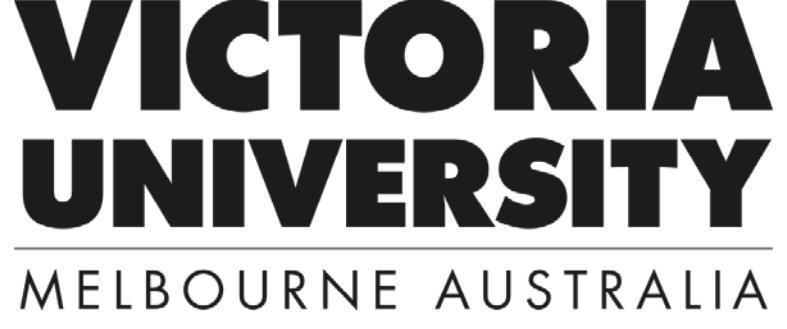

## a student guide to submitting a Study Abroad or Exchange application

Version 0.3, 1 October 2018

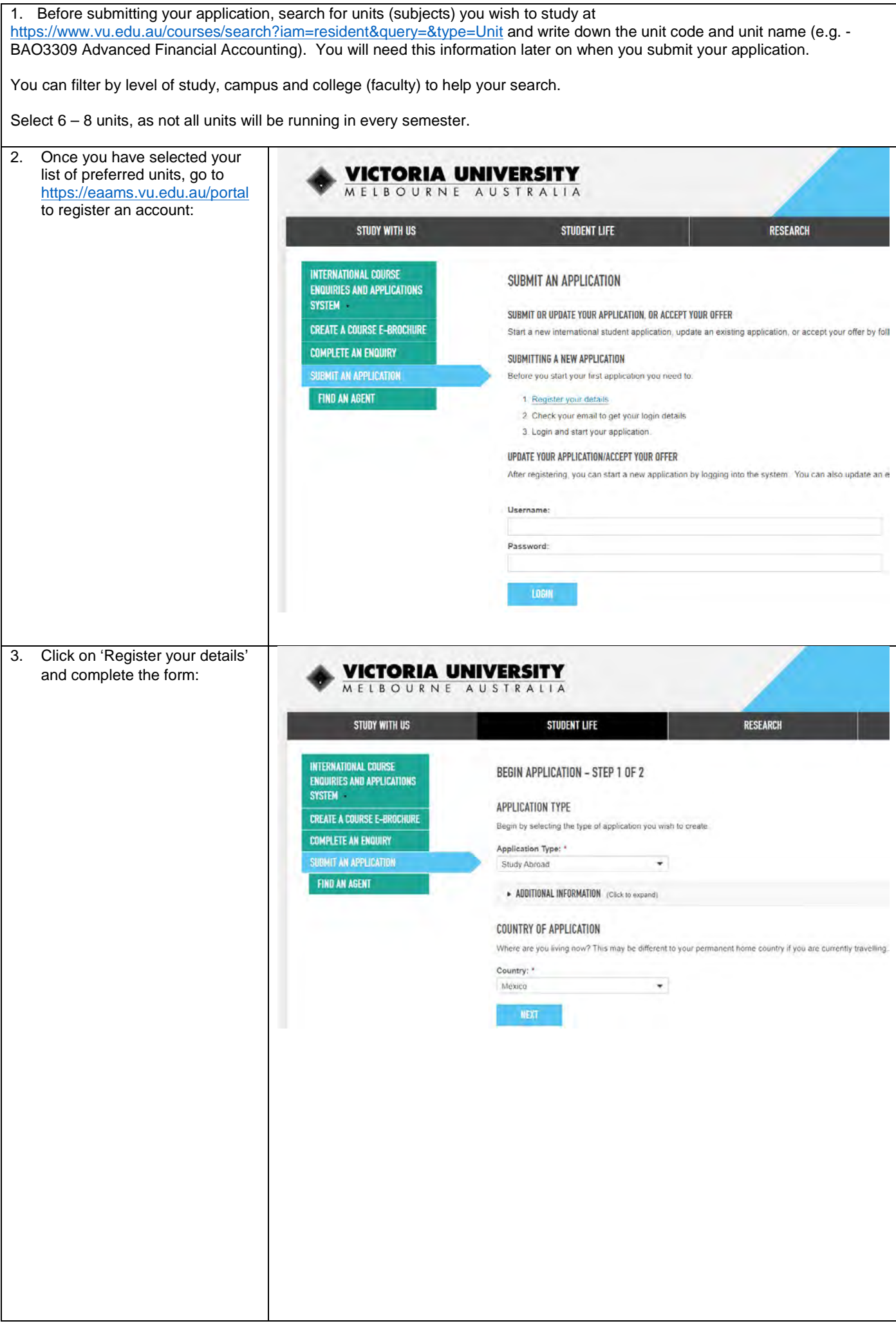

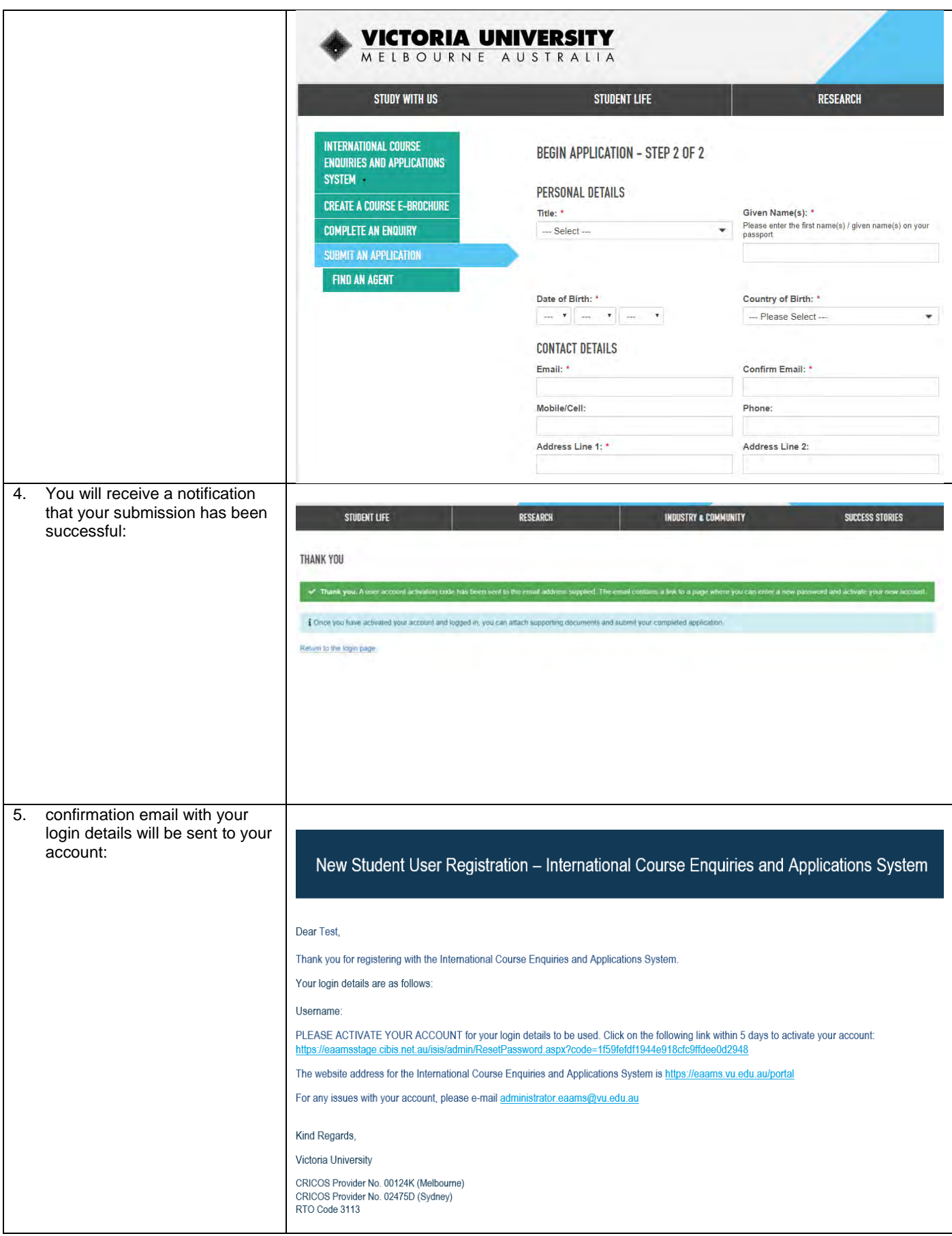

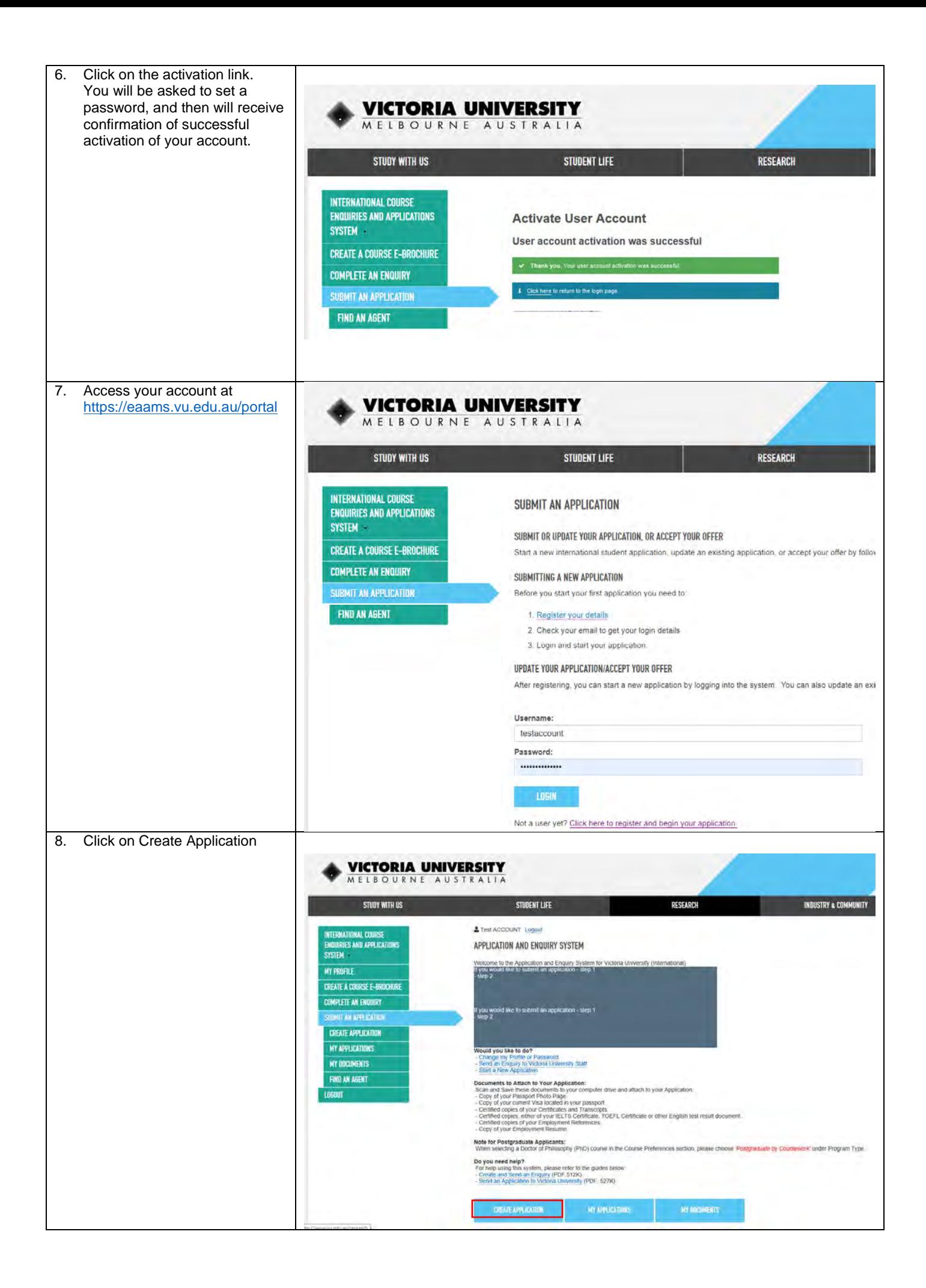

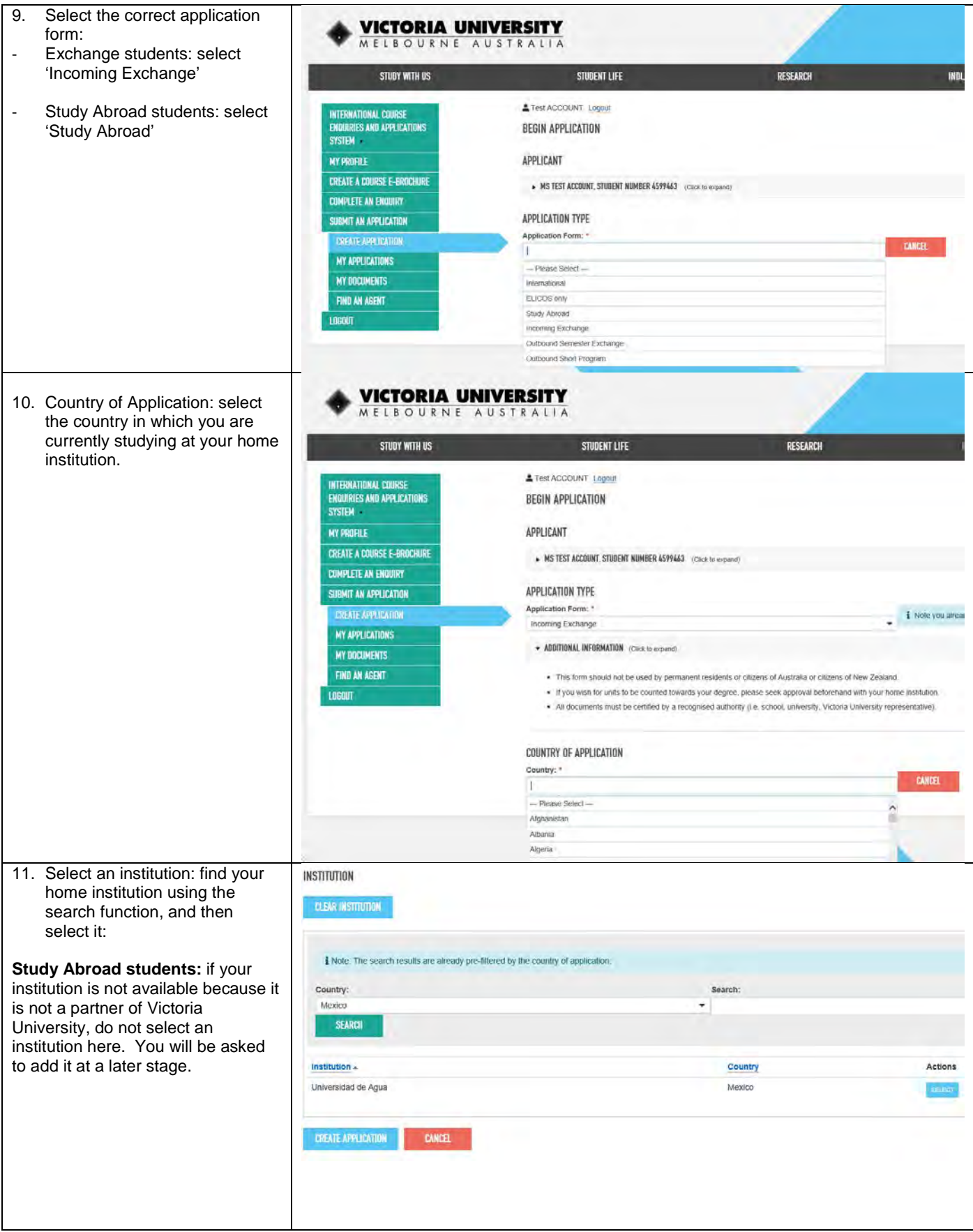

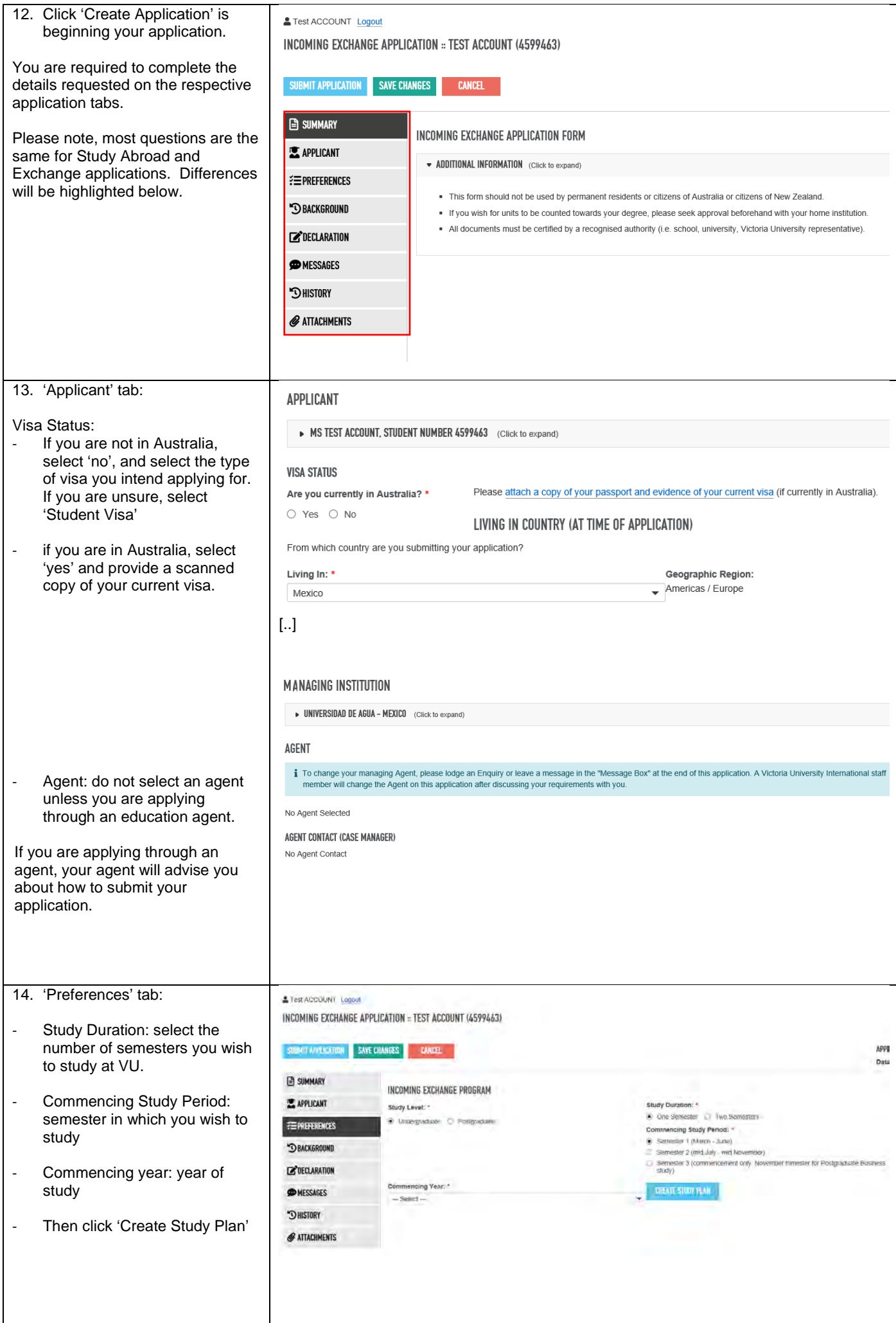

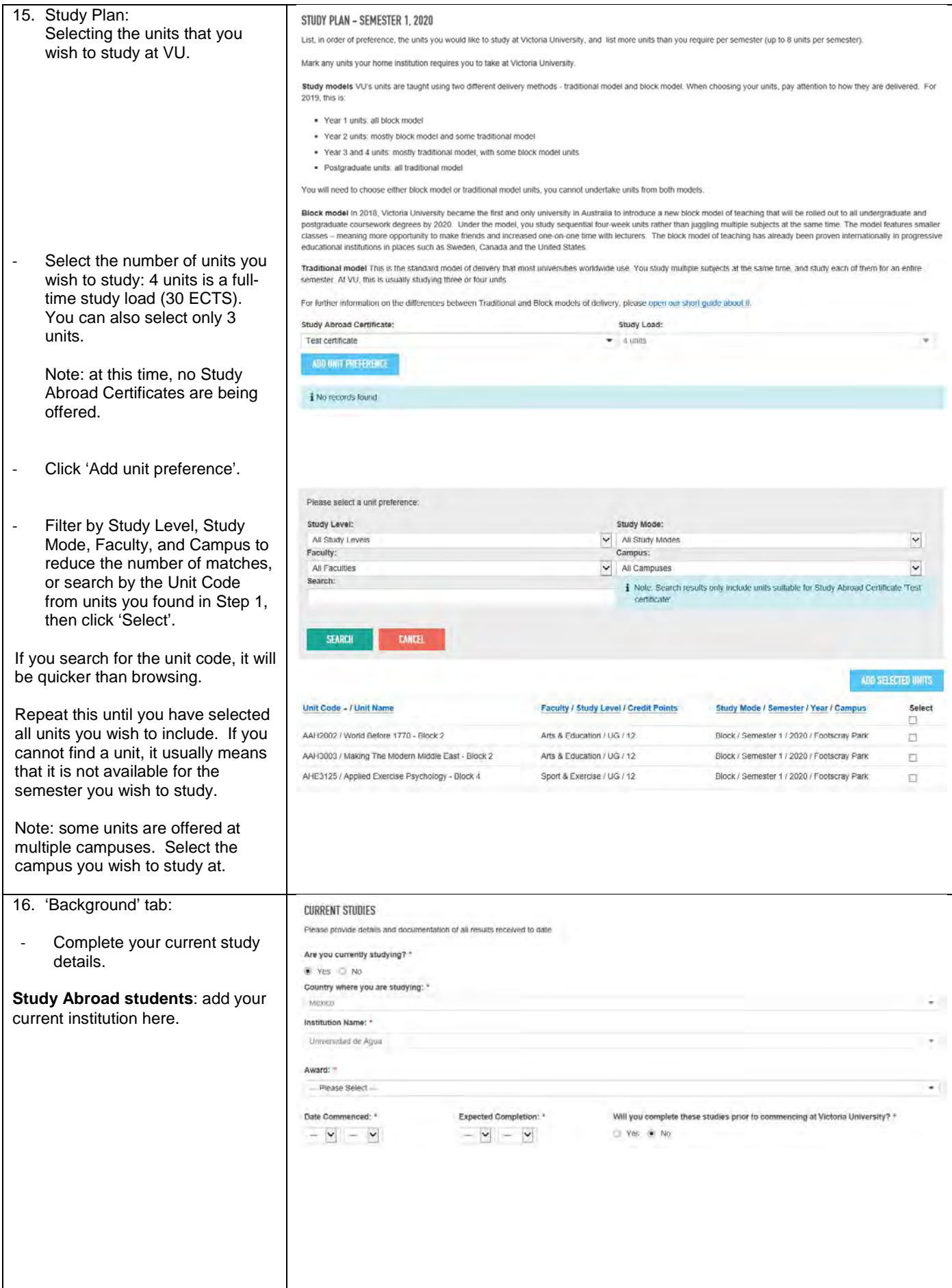

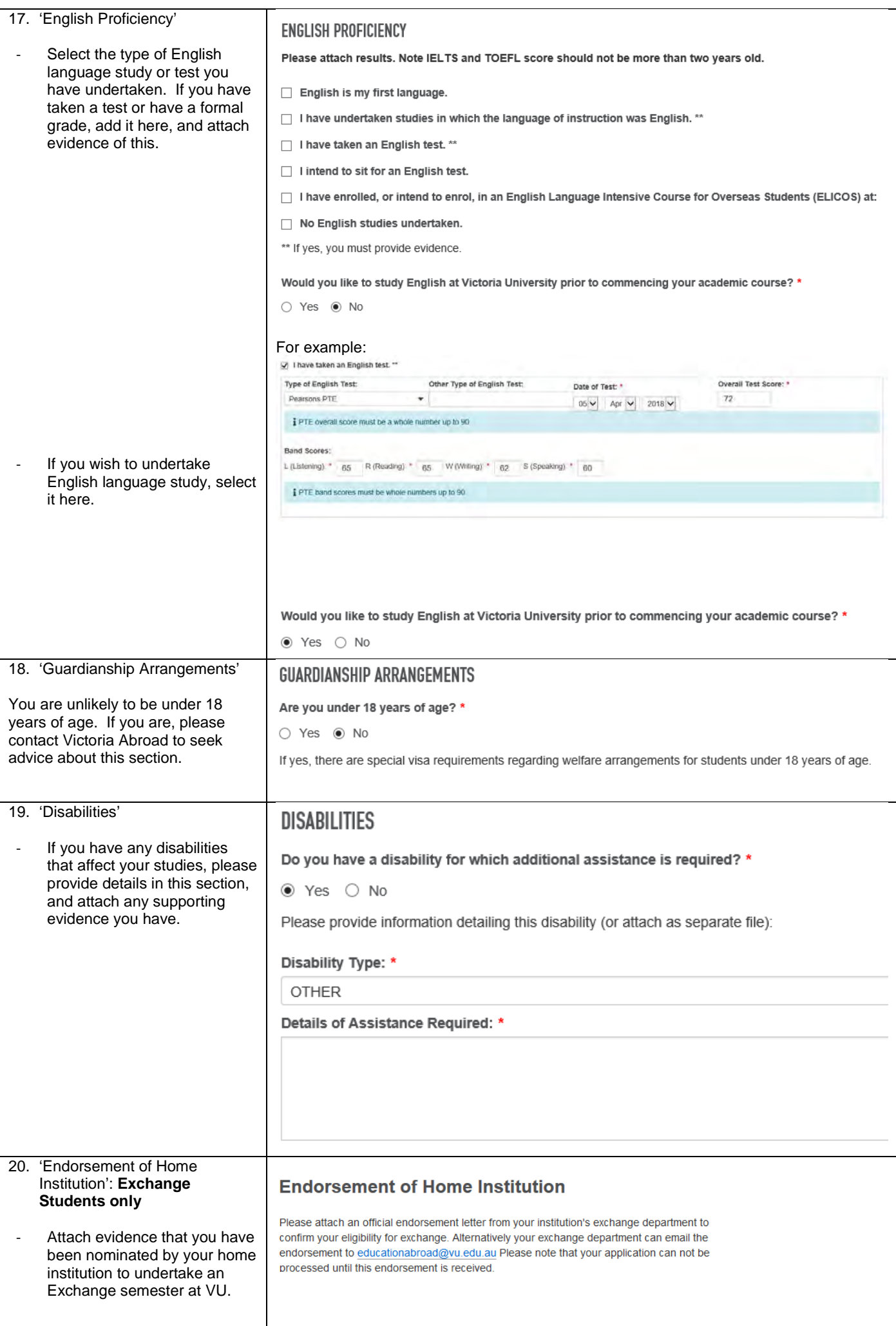

![](_page_8_Picture_132.jpeg)

![](_page_9_Picture_11.jpeg)

![](_page_10_Picture_59.jpeg)

![](_page_11_Picture_92.jpeg)

![](_page_12_Picture_71.jpeg)

![](_page_13_Picture_45.jpeg)

![](_page_14_Picture_56.jpeg)